**Resistor Colour Code Solver Crack With License Key [Win/Mac] [Latest 2022]**

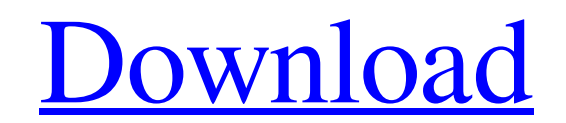

[Download](http://evacdir.com/UmVzaXN0b3IgQ29sb3VyIENvZGUgU29sdmVyUmV/absolve/ZG93bmxvYWR8S2g5TkdjMFpYeDhNVFkxTkRVMU9UY3dNbng4TWpVNU1IeDhLRTBwSUZkdmNtUndjbVZ6Y3lCYldFMU1VbEJESUZZeUlGQkVSbDA.affiliated/warriner/alfredjohnson.karie/octal.fourteen)

## **Resistor Colour Code Solver Crack+ Keygen For (LifeTime) X64 2022**

Resistor Colour Code Solver Crack Mac is a simple and easy to use software utility designed to help you correctly calculate the value of a resistor from its bands' colors. A resistor is a component in electrical circuits w handy learning tool to students trying to get accustomed to calculating resistor values. Resistor Colour Code Solver Cracked Accounts provides you with several components, specifically a "Convert Color Code to Value" tool, coding schemes, so you can easily use it to calculate any resistor's value. The "Convert Color Code to Value" tool allows you to obtain the result (in Ohms) and the corresponding temperature coefficient. The results can be color bands you chose, so you can be certain it is the right one. This also enables you to verify if a resistor drawing you might have made is correct. The "Convert Value to Color Code" component enables you to select the three digits, the multiplier, the tolerance value and the temperature coefficient. In return, the application will display the resulting sample resistor and its respective colors. The "Calculate P-V-I-R" function offers yo requiring two variables in order to calculate the other two. Resistor Colour Code Solver Cracked Accounts has a simple and intuitive interface that enables both beginners and more experienced users to successfully calculat Finished adding the colour bands calculator and replaced the old colour band scanner. The unit is more user-friendly and the colour scanner more accurate. The program and all its functions are 100% free. We don't ask for m

### **Resistor Colour Code Solver Free For PC**

KeyMacro is a handy keyboard macro recorder and editor. It allows you to record macros with a keyboard. KeyMacro also has many useful features. 1. Support for hotkeys (Ctrl+Shift) for the following hotkeys: Windows Key: L/ Delete Key: L/R Delete Key 2. Support for keyboard shortcuts. It is now much easier to change the text or other attributes in your macros using the keyboard shortcuts. 3. The minimum length of a keyboard macro is now set t before you record them. 6. You can now specify your own template file and customise the look and feel of your macros. 7. You can now preview the macro output before you record it. 8. When you edit or create a macro, you ca output as a PNG file. 10. You can now import and export the macro project and the macro file in ZIP format. Macro Editor: KeyMacro has an easy to use macro editor. 1. You can preview, edit and save your macro. 2. You can d You can add a new macro by clicking the "+" sign on the toolbar. 5. You can delete a macro by clicking on the "x" sign on the toolbar. 6. You can add new hotkeys by clicking on the "+" sign on the toolbar. 7. You can add n and dropping the icons. 9. You can preview the macro output by clicking on the "Preview" button. 10. You can export the macro project and the macros into ZIP format by clicking on the "Export" button. Macro Browser: KeyMac

## **Resistor Colour Code Solver Crack**

- R-Color is a tool designed to help you calculate resistor values from their bands' colors. - The program supports four, five and six band coding schemes, so you can easily use it to calculate any resistor's value. - You mA/mA. - The program provides a "Calculate P-V-I-R" function which offers you the option of obtaining the resistor's Power (W), Voltage (Volts), Current (Amperes) and Resistance (Ohms) values, requiring two variables to ca Sample resistors display all the available bands in the chosen colors. - The application has an intuitive interface that is easy to navigate and understand, even for beginner users. On-Demand Video Series: This app was not Colour Code Solver supports the promotion and distribution of 'The Experts' products, as well as our ongoing efforts to contribute to the health of the Pro Audio / Video community". Casio EK-RX200 Digital Watch - Black Cas communication between people. You can access the features by pressing the buttons on the watch. The Casio EK-RX200 Digital Watch - Black has a circular and white dial and case and features a contrast between the white and RX200 Digital Watch - Black is robust, durable, waterproof and very accurate. Drive Audio Player Drive Audio Player Drive Audio Player bive Audio Player is a multimedia player that is able to play music files in the MP3, W as playing your photos, creating a playlist of music and videos, setting

#### **What's New in the?**

Resistor Colour Code Solver is a simple and easy to use software utility designed to help you correctly calculate the value of a resistor from its bands' colors. A resistor is a component in electrical circuits whose funct tool to students trying to get accustomed to calculating resistor values. Resistor Colour Code Solver provides you with several components, specifically a "Convert Color Code to Value" tool, a "Convert Value to Color Code" use it to calculate any resistor's value. The "Convert Color Code to Value" tool allows you to obtain the result (in Ohms) and the corresponding temperature coefficient. The results can be expressed in normal or exponent f certain it is the right one. This also enables you to verify if a resistor drawing you might have made is correct. The "Convert Value to Color Code" component enables you to select the color code scheme, then enter the res tolerance value and the temperature coefficient. In return, the application will display the resulting sample resistor and its respective colors. The "Calculate P-V-I-R" function offers you the possibility of obtaining the to calculate the other two. Resistor Colour Code Solver has a simple and intuitive interface that enables both beginners and more experienced users to successfully calculate their resistor's value, making it a great work a regulations about using or copying programs. The author accepts no liability for misuse of this program. Homepage: Description: Resistor Colour Code Solver is a simple and easy to use software utility designed to help you to implement an

# **System Requirements For Resistor Colour Code Solver:**

Mac or PC versions available (platform not confirmed) Multiplayer Enabled If you pre-order or purchase the game from the official site you will receive a unique bundle which includes an in-game Emblem of your choice, an in unlocked when you reach the minimum level for that Emblem or pin respectively.This is how the Emblem and pin unlock, and the type of set that will unlock is dependent on the game's progression

#### Related links:

https://youcancheckusoutnow.com/wp-content/uploads/2022/06/Eumetsat\_Satellite\_Loop\_Europe.pdf [https://social111.s3.amazonaws.com/upload/files/2022/06/wqcfeQZlKHdozwoMkGLA\\_07\\_1d8aad80ec613cee341ad526e1bf76be\\_file.pdf](https://social111.s3.amazonaws.com/upload/files/2022/06/wqcfeQZlKHdozwoMkGLA_07_1d8aad80ec613cee341ad526e1bf76be_file.pdf) <https://www.lichenportal.org/cnalh/checklists/checklist.php?clid=13815> <https://www.repaintitalia.it/pdf-sdk-framework-crack-2/> <https://wakelet.com/wake/OUy0kYOw2Xh01otPjvfBZ> <https://www.goldenglowyoga.ie/miraplacid-text-dom-viewer-license-key-full-for-windows/> [https://zardi.pk/wp-content/uploads/2022/06/Illustro\\_Tango\\_Weather\\_Vanilla.pdf](https://zardi.pk/wp-content/uploads/2022/06/Illustro_Tango_Weather_Vanilla.pdf) <http://cscases.com/?p=2815> [https://nano-influencing.nl/wp-content/uploads/2022/06/iOrgSoft\\_Apple\\_TV\\_Video\\_Converter.pdf](https://nano-influencing.nl/wp-content/uploads/2022/06/iOrgSoft_Apple_TV_Video_Converter.pdf) [https://community.thecityhubproject.com/upload/files/2022/06/uyw4kD31NF4XKrBJPUEy\\_07\\_367acfc75933c55953985817aea73b07\\_file.pdf](https://community.thecityhubproject.com/upload/files/2022/06/uyw4kD31NF4XKrBJPUEy_07_367acfc75933c55953985817aea73b07_file.pdf) <https://aiinewsline.news/snapshot-master-crack-3264bit/> <https://kapro.com/stylish-chat-font-changer-x64/> <http://www.giffa.ru/businesssmall-business/tmpgenc-pgmx-creator-activation-free-for-windows/> [http://www.brendanroberts.xyz/wp-content/uploads/2022/06/Simpleplanning\\_Business\\_Planner.pdf](http://www.brendanroberts.xyz/wp-content/uploads/2022/06/Simpleplanning_Business_Planner.pdf) <https://giovanimaestri.com/2022/06/07/mymediabookmarks-crack-torrent-activation-code-download-for-pc/> [https://freebetc.com/wp-content/uploads/Icon\\_Editor.pdf](https://freebetc.com/wp-content/uploads/Icon_Editor.pdf) <https://www.immobiliarelive.net/non-categorizzato/lingvosoft-dictionary-2008-english-albanian-10167-crack-x64/> <https://www.lichenportal.org/chlal/checklists/checklist.php?clid=13814> <https://expressionpersonelle.com/active-boot-disk-creator-download-mac-win/> <http://vincyaviation.com/?p=3755>